# *AWK (Aho, Kernighan, and Weinberger) Summary*

#### **Predefined Variable Summary:**

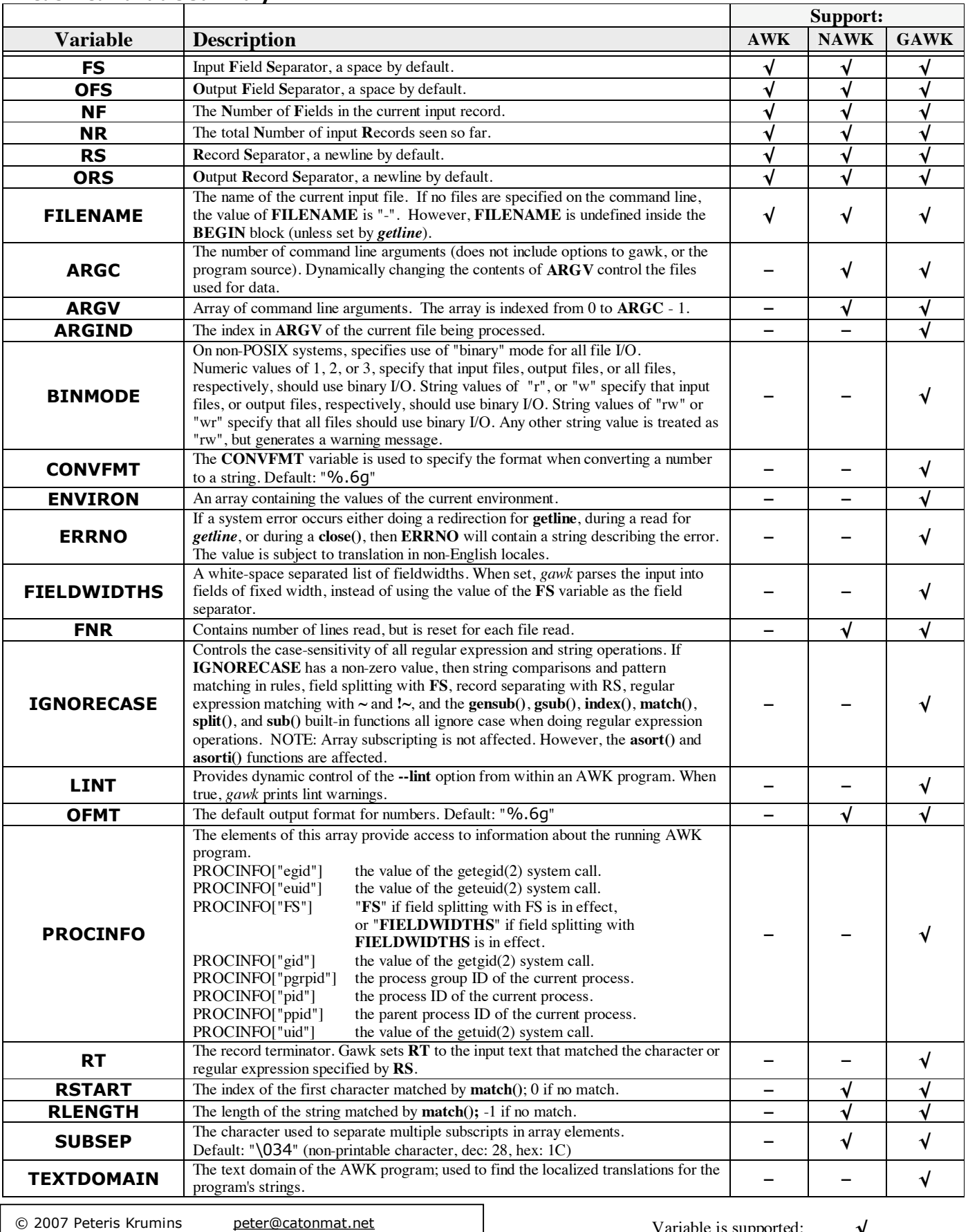

<http://www.catonmat.net> **good coders code, great reuse**

Variable is supported:  $\sqrt{}$ Variable is not supported: **-**

# **Command line argument summary:**

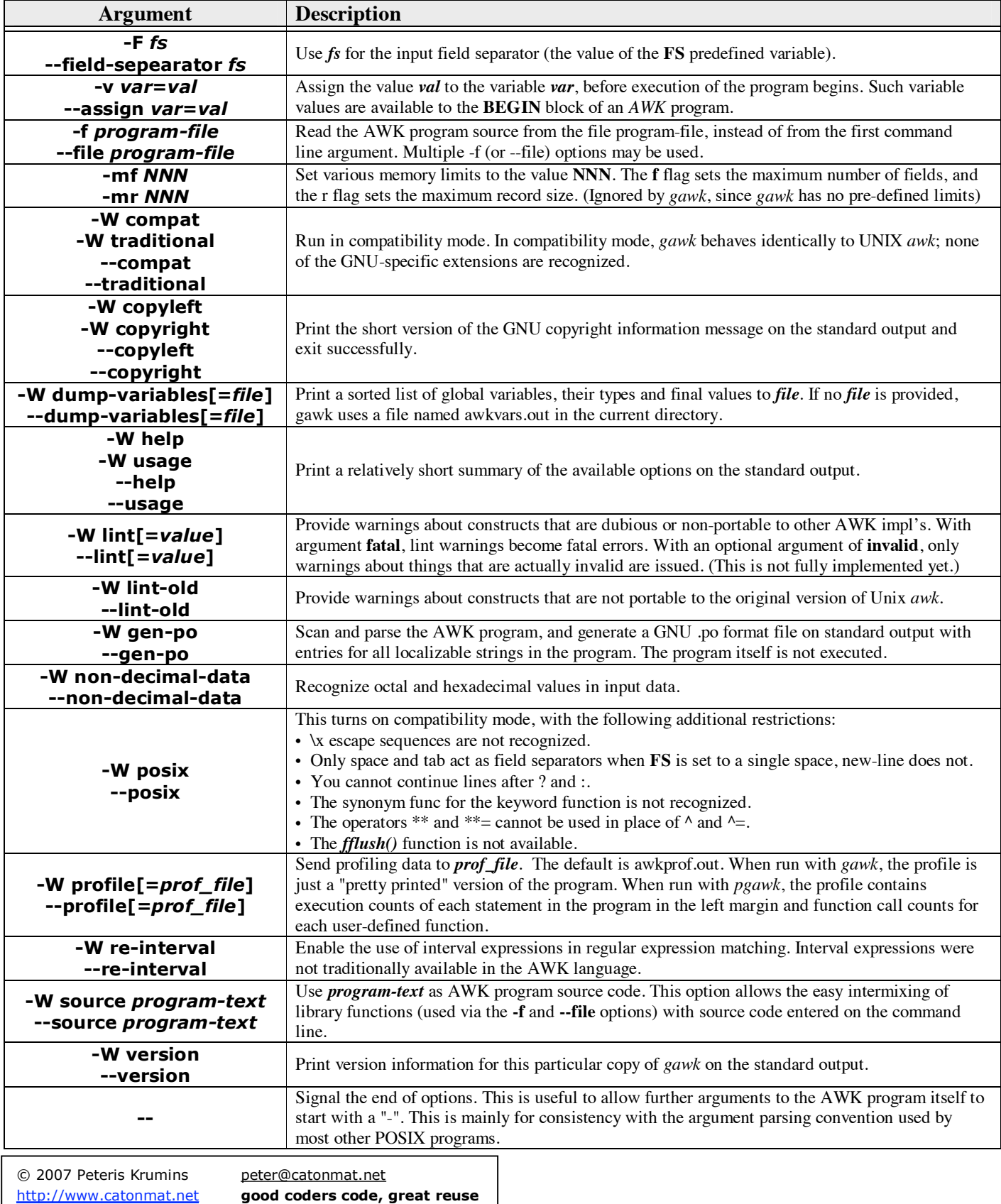

### **Statements and Functions:**

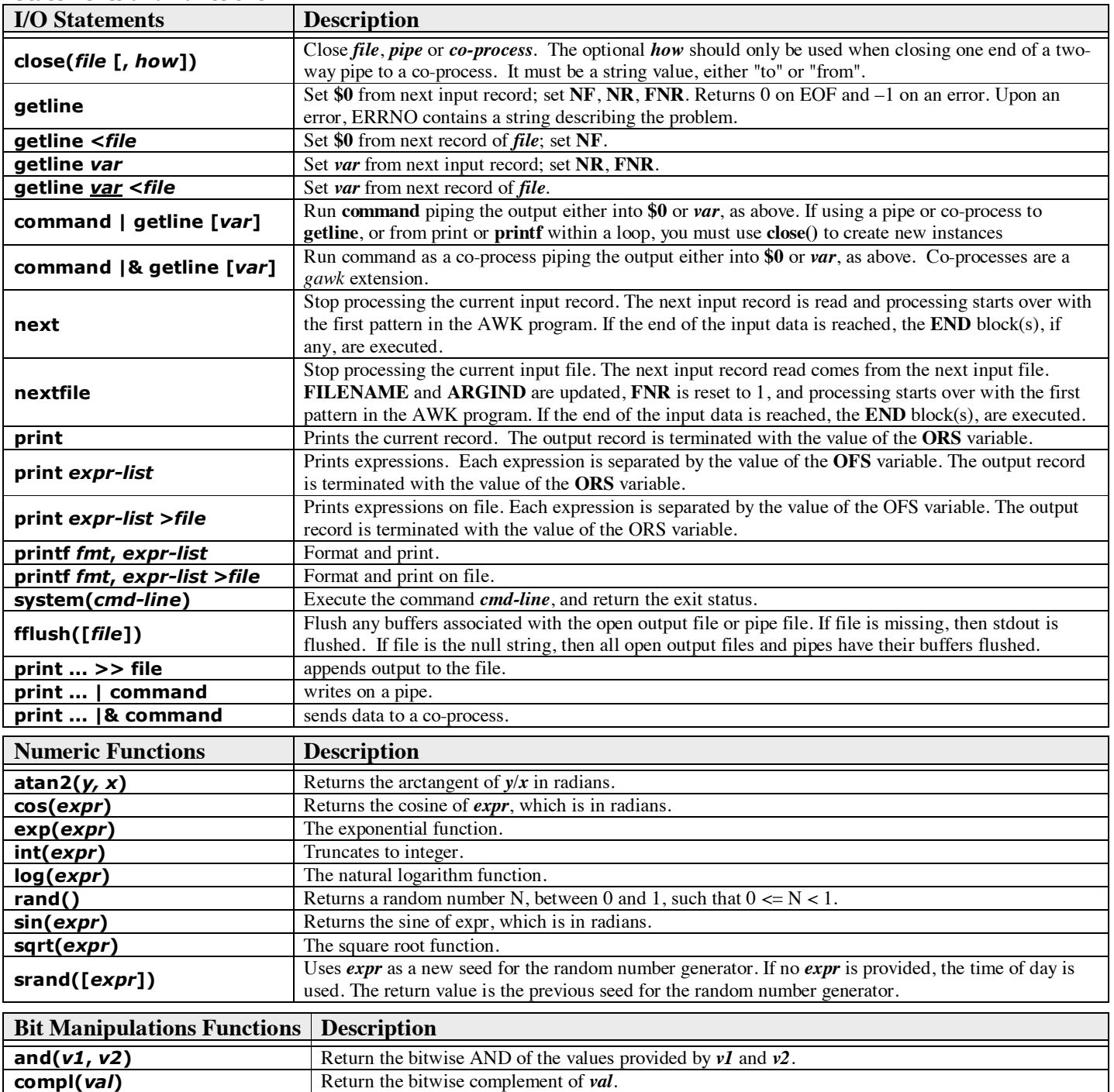

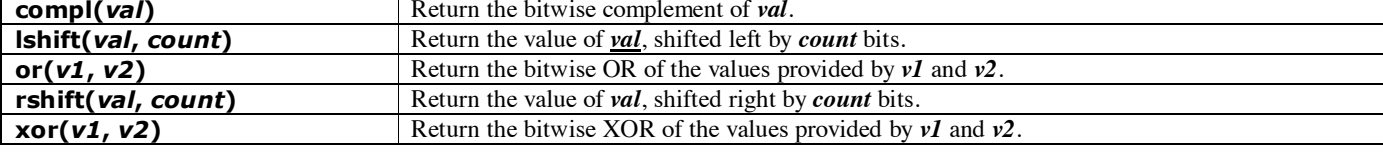

## **I18N functions**

**bindtextdomain(***directory* **[,** *domain***])**

Specifies the directory where gawk looks for the .mo files. It returns the directory where *domain* is ``bound.'' The default domain is the value of TEXTDOMAIN. If *directory* is the null string (""), then **bindtextdomain()** returns the current binding for the given *domain*. **dcgettext(***string* **[,** *domain* **[,** *category***]])**

Returns the translation of string in text domain *domain* for locale category *category*. The default value for *domain* is the current value of TEXTDOMAIN. The default value for *category* is "LC\_MESSAGES". If you supply a value for *category*, it must be a string equal to one of the known locale categories. You must also supply a text domain. Use TEXTDOMAIN if you want to use the current domain.

**dcngettext(***string1* **,** *string2* **,** *number* **[,** *domain* **[,** *category***]])**

Returns the plural form used for number of the translation of *string1* and *string2* in text domain *domain* for locale category *category*. The default value for *domain* is the current value of TEXTDOMAIN. The default value for *category* is "LC\_MESSAGES". If you supply a value for *category*, it must be a string equal to one of the known locale categories. You must also supply a text domain. Use TEXTDOMAIN if you want to use the current domain.

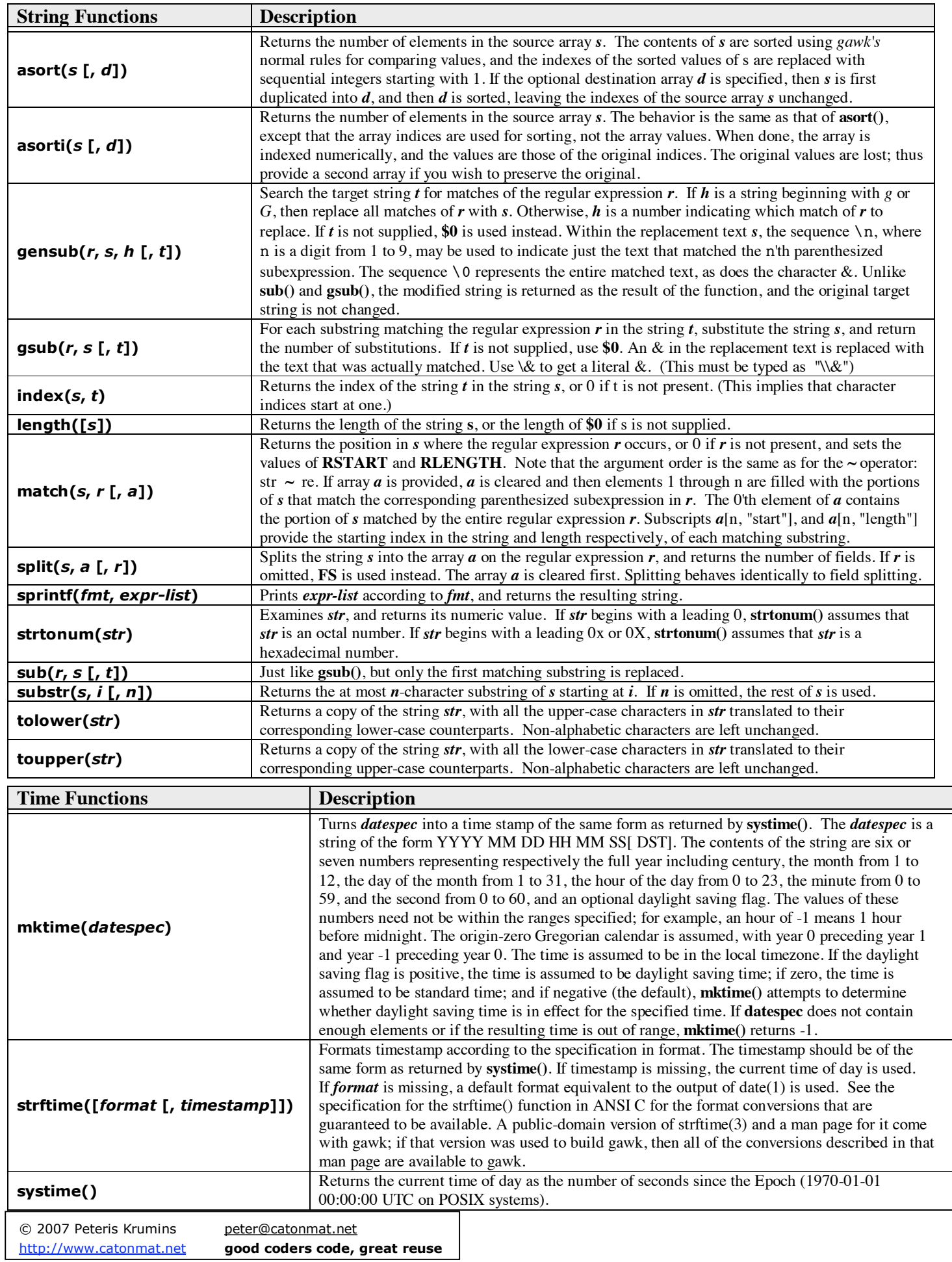